## Inhaltsverzeichnis

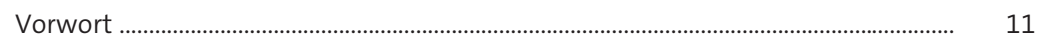

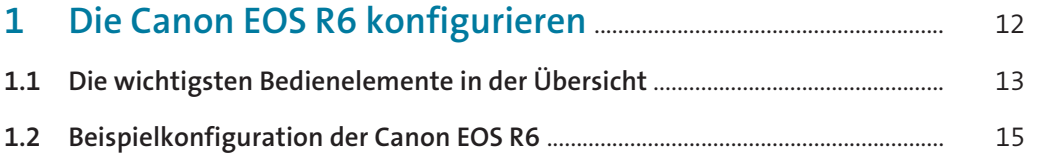

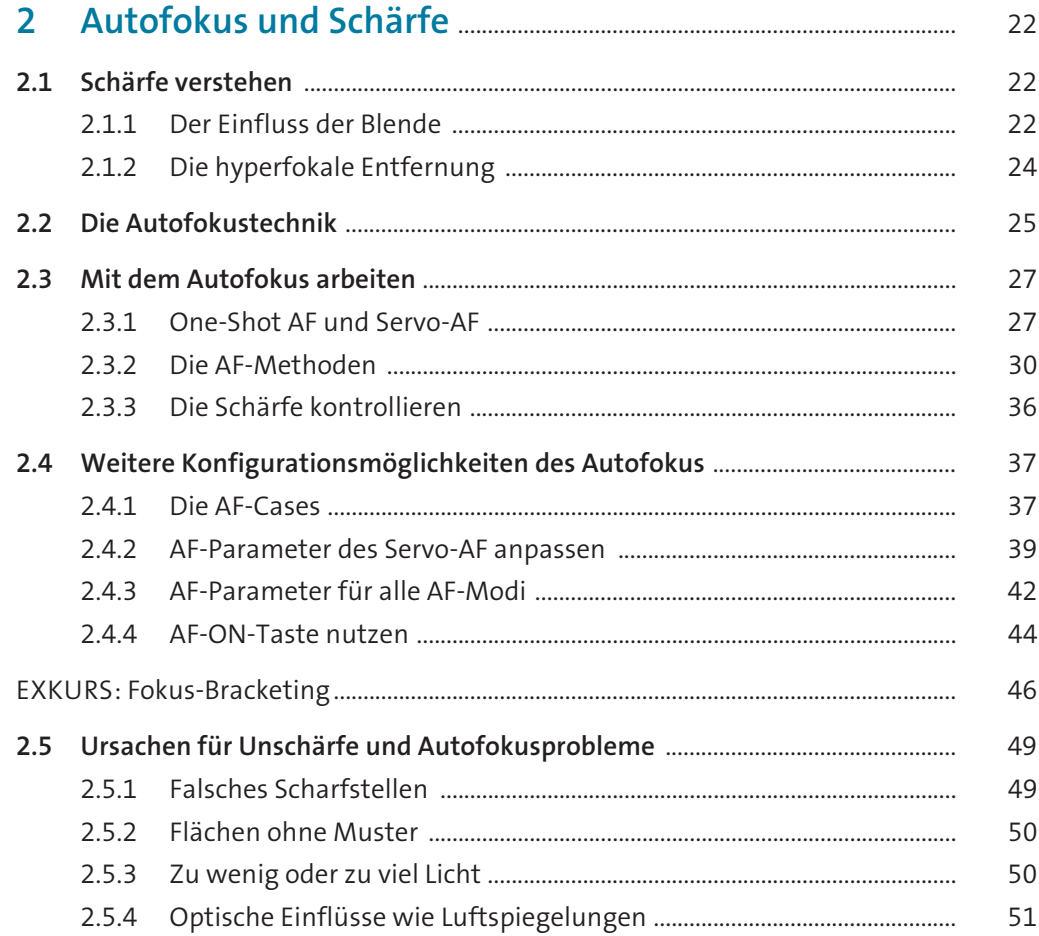

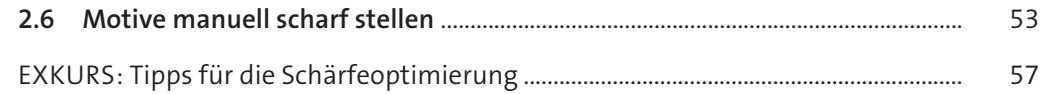

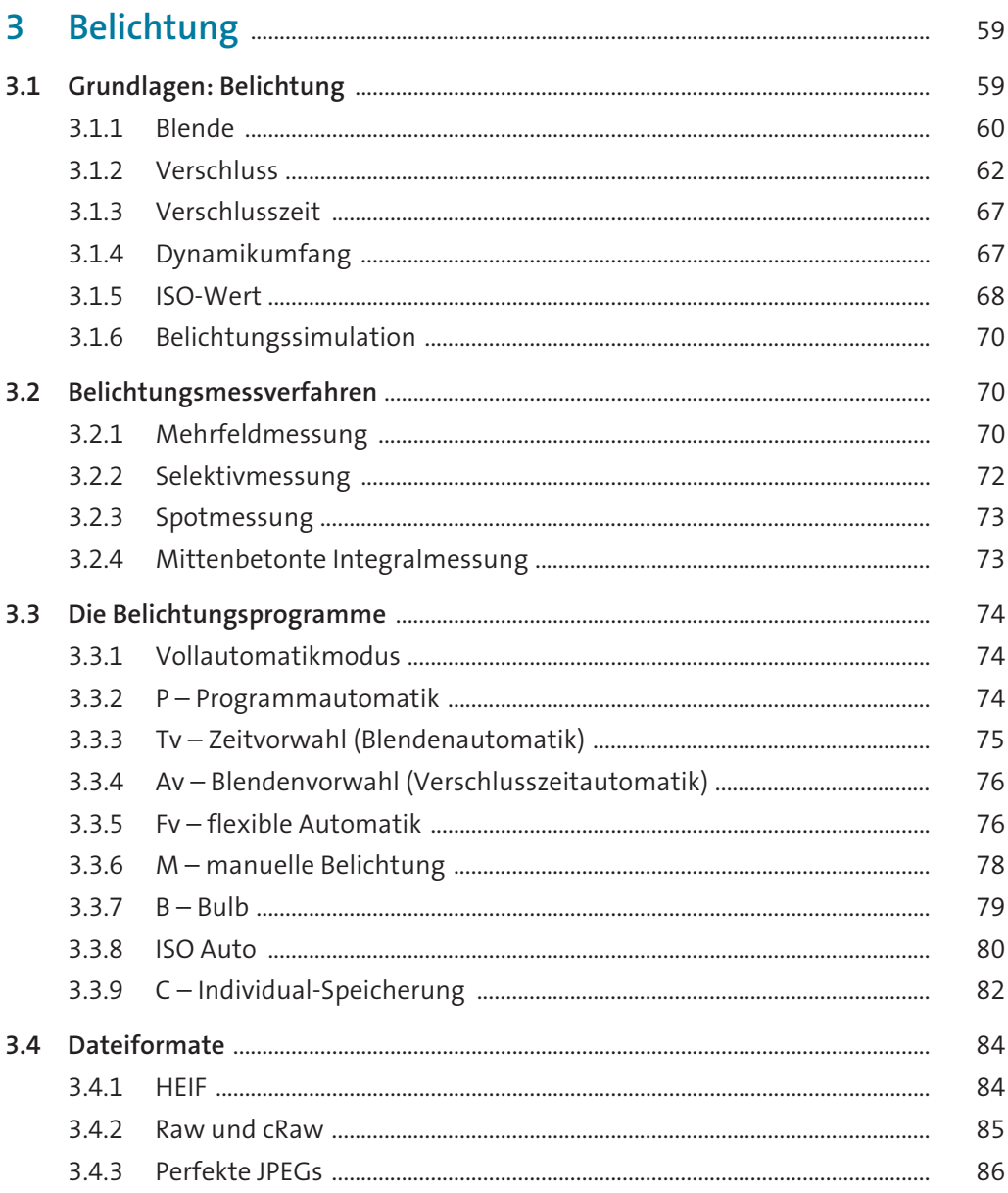

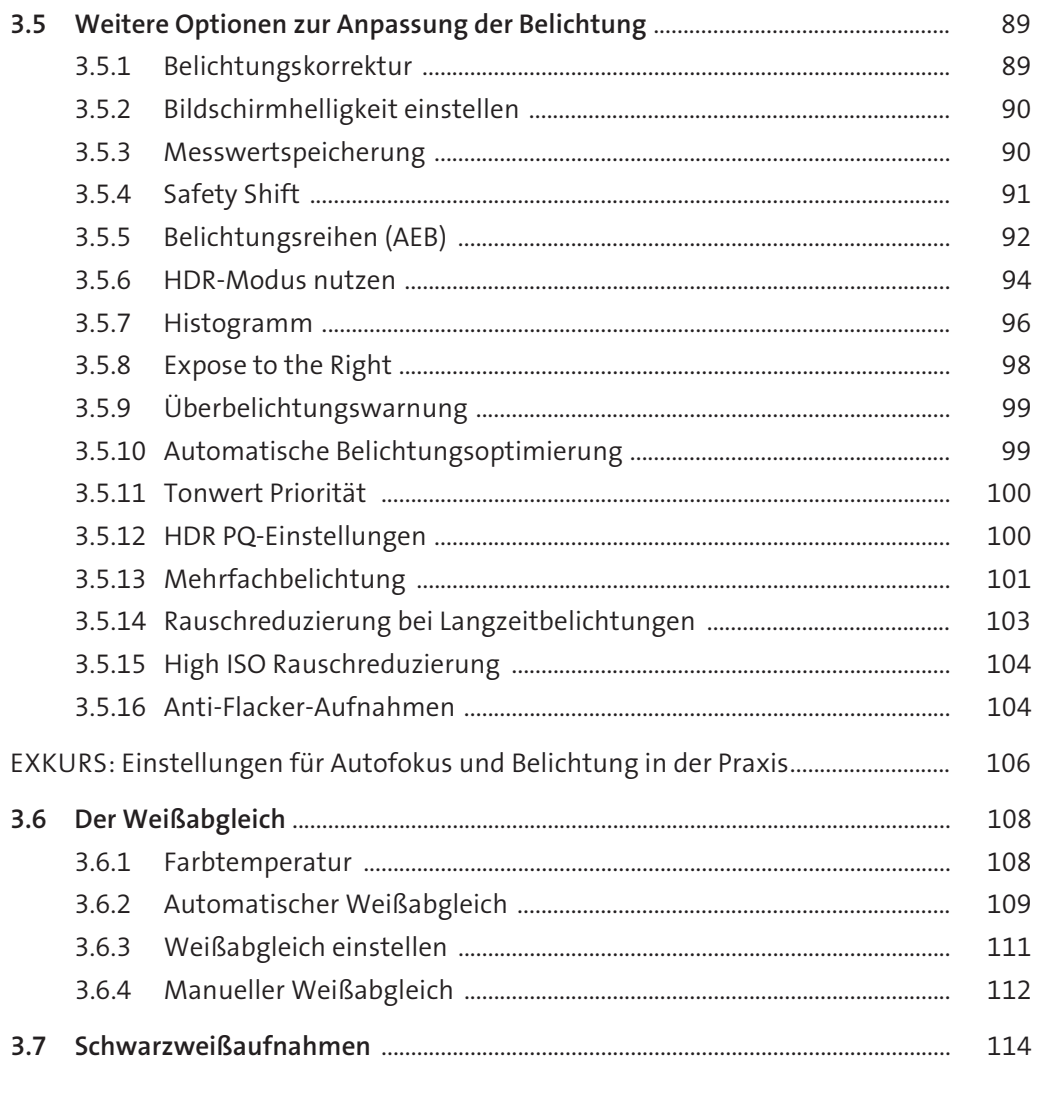

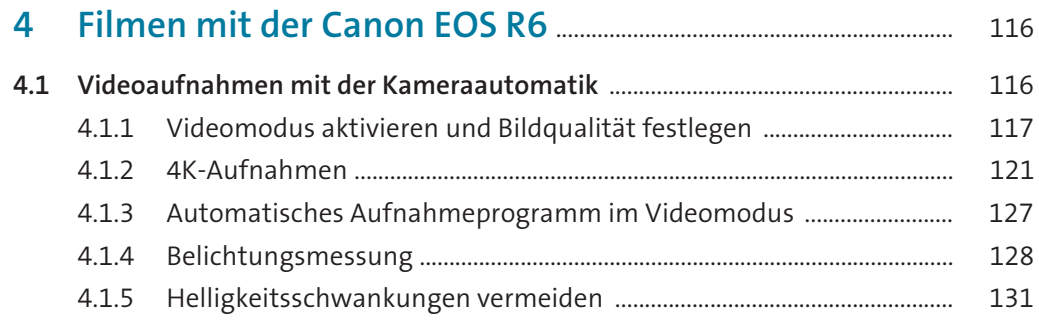

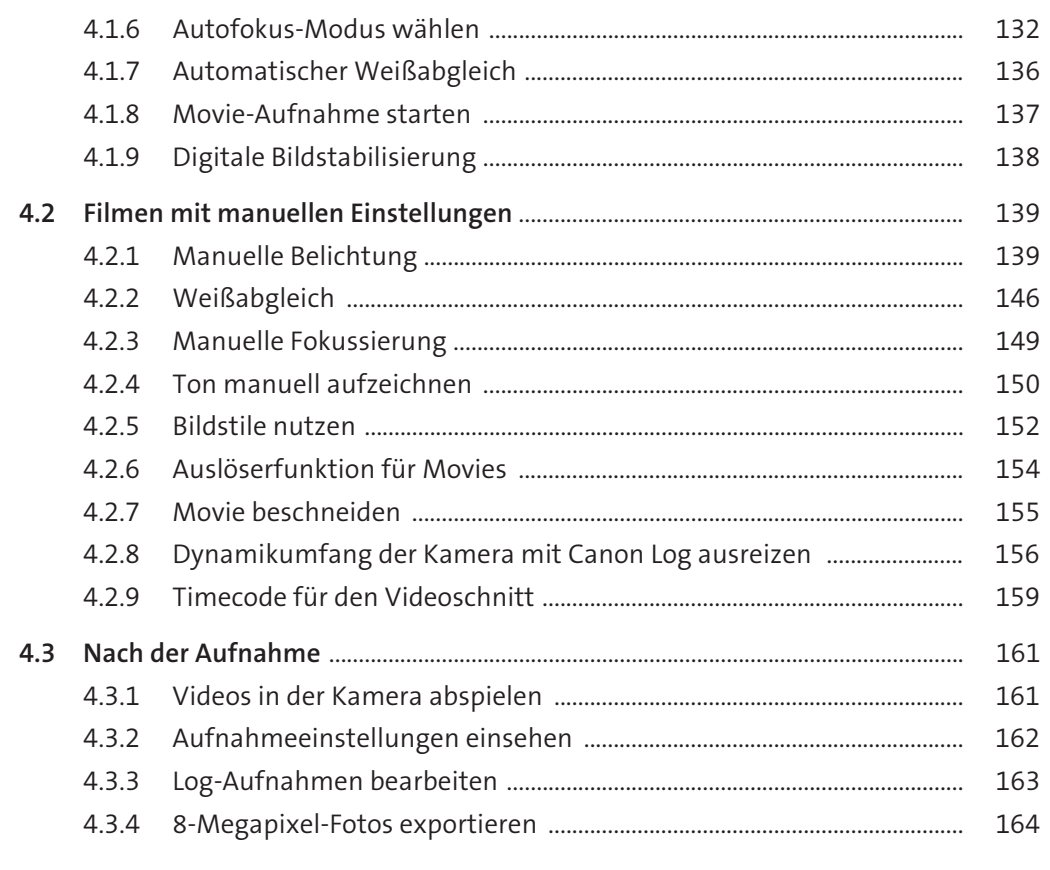

## 5 Objektive und weiteres Zubehör für die Canon EOS R6 168

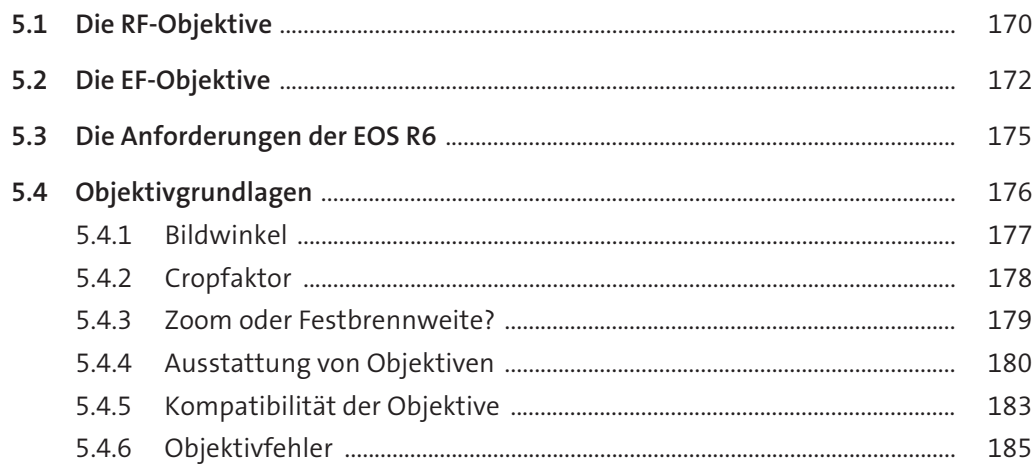

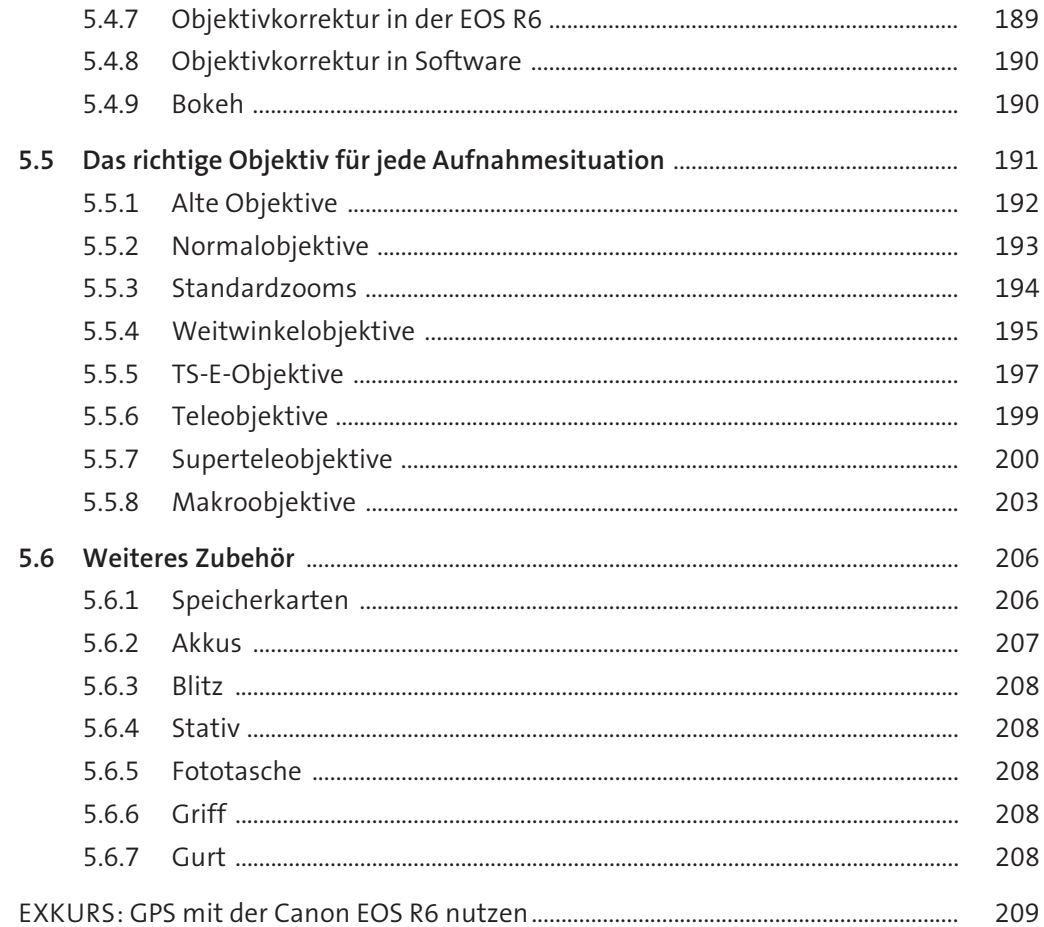

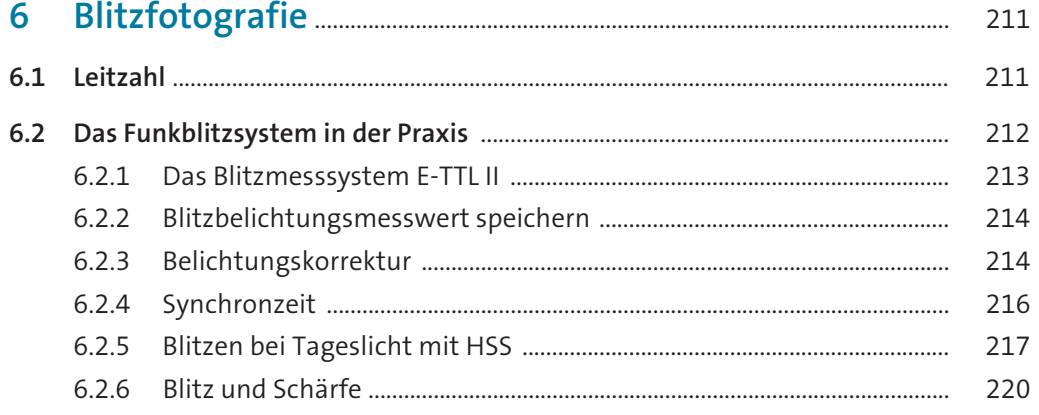

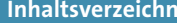

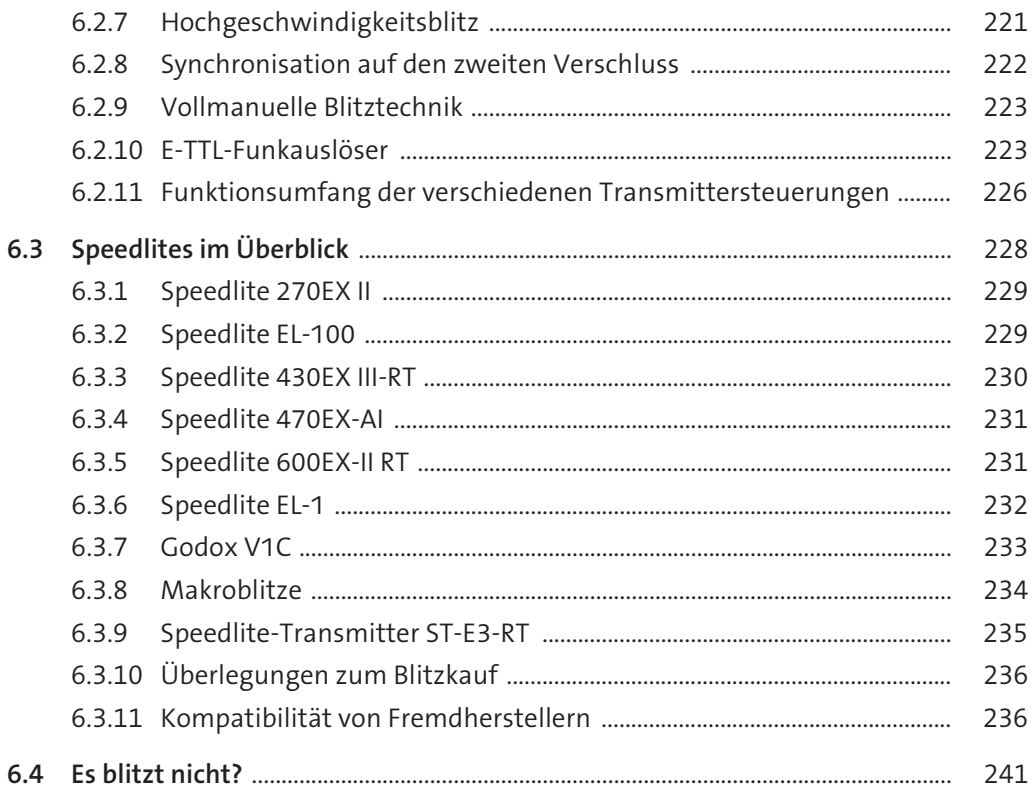

## $\overline{7}$ 244  $7.2.2$  $7.2.3$ 258  $7.2.4$ 266  $7.2.5$ 268 7.2.6 275 277  $7.2.7$  $7.2.8$ 281  $7.2.9$ 281

282

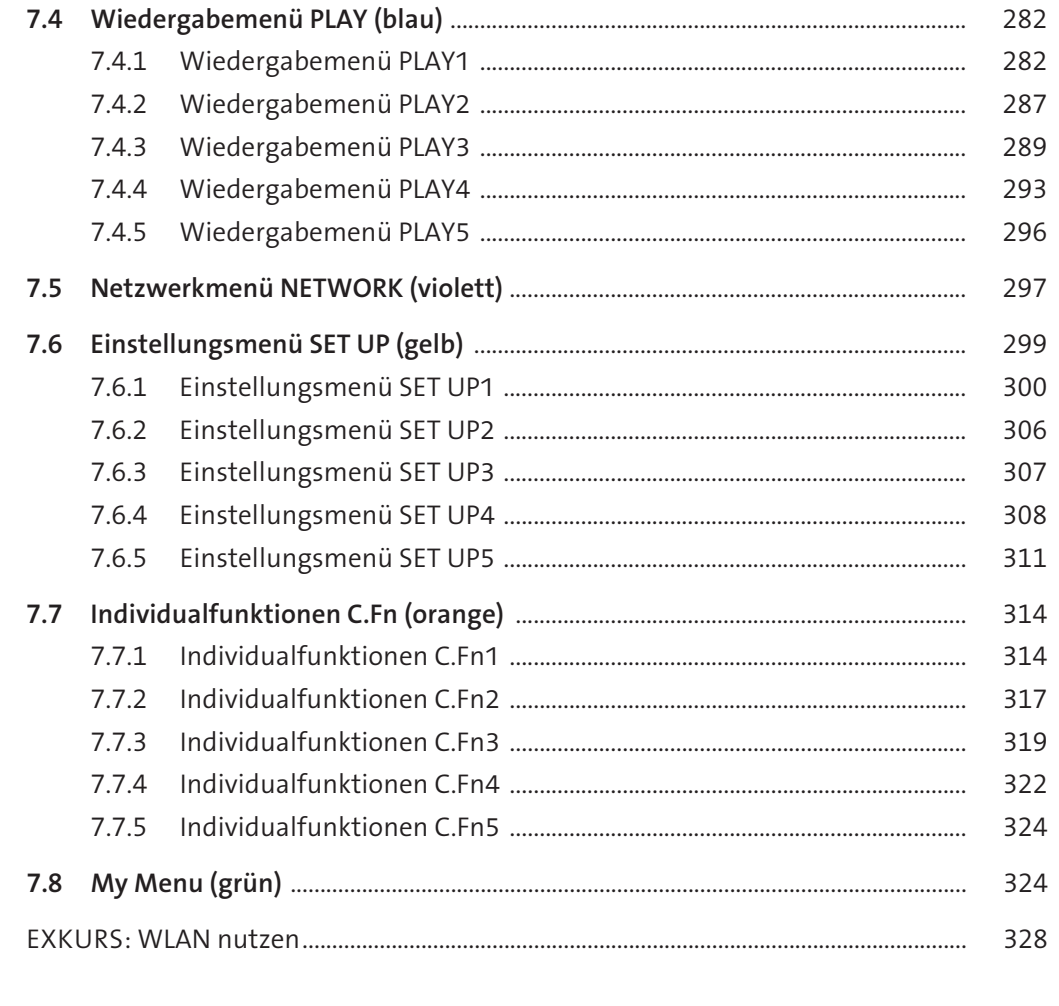

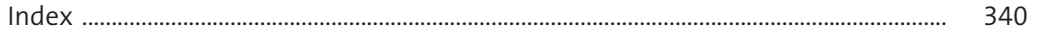